### SECONDI PIATTI Vitello tonnato

#### $L\cup O$  G  $\Theta$  urop/at a li/ $\mathbb R$  iemonte

DOSI PERDersonDel FFICOLNTO  $\dot{A}$  to bas BREPARAZI200N mEin COTTUR50: min COSTO  $b$ asso REPERIBILITÀ ALMI $d$ IEN facile

La ricette itello tonenfado da le sue radici al nord, in particolariemodo deine spesso e volentieri, seuesto do piatts ume il nome di Vitel Tonnè .

Laricettda evlitello tonèn aat bobastaem zpalice  $:$  si tratoptiared lodi, vintheneld bio faseson, in a cotto in brodo, tagliato a fette sottili e servito con una salsa tonnata fatta comodamente in casa con tonno sott'no alio mee se

Prova nostra ricetta con video e passo passo fotografpeorucinare in cocansie tue mani il vitello toņnaavtroa sieuonon do pipaetrtfoe tto da preparare con anticipo o un antipasto delicato per

#### INGREDIENTI PE

Ti piace la carne di vitello? Prova <mark>th©hNq MuAsTeO</mark> ricette:

[Spezzatino d](https://www.cookaround.com/ricetta/Spezzatino-di-vitello.html)i vitello [Spezzatino di vitello con](https://www.cookaround.com/ricetta/Spezzatino-di-vitello-con-piselli-in-bianco.html) piselli in biaegoa [Fettine di vitell](https://www.cookaround.com/ricetta/Fettine-di-vitello-al-limone.html)o al limone [Fettine di vitello imp](https://www.cookaround.com/ricetta/Fettina-di-vitello-impanata-in-forno.html)anate al forno

GIRELLO DI VITTEQLO

VINO BIANCO S25500 CnOI

CAROT<sub>1</sub>A

COSTA DI SEDANO

 $CIPOII14$ 

CHIODI DI GAROFANO 3

OLIO EXTRAVERGINE D'OLIVA (I SALE FINO

## INGREDIENTI PE TONNATA

TONNO SOTT'300L01 Qgr MAIONE SE0 gr ALICI SOTT'OLIO SGOFOCCHOLATE 4 CAPPERI SOTT'A CEJChiaio da

tavola

PREZZEMOLO i uffo

# INGREDIENTI PE VITEL TONNÈ

CAPPERI fiori di cappero -

# Preparazione

Ecco come preparare un buon vitello tonnato: prendi un tegame che possa contenere il pezzo di vitello per la lunghezza, adagia la carne sul fondo. Lava e pela la carota, il sedano e la cipolla che avrai sbucciato e infilzato con i chiodi di garofano, in questo modo non si perderanno nel brodo di cottura. 1

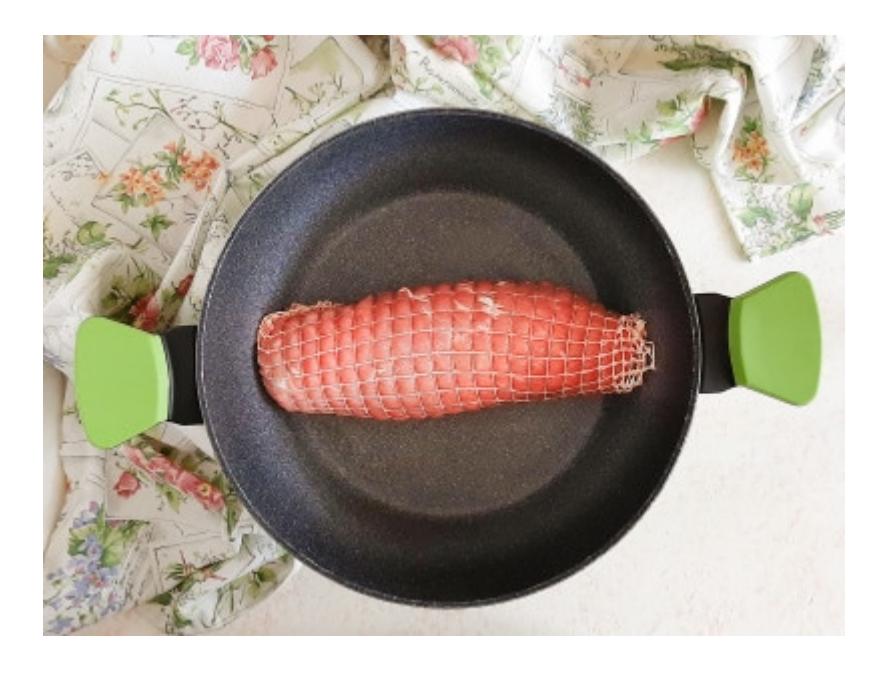

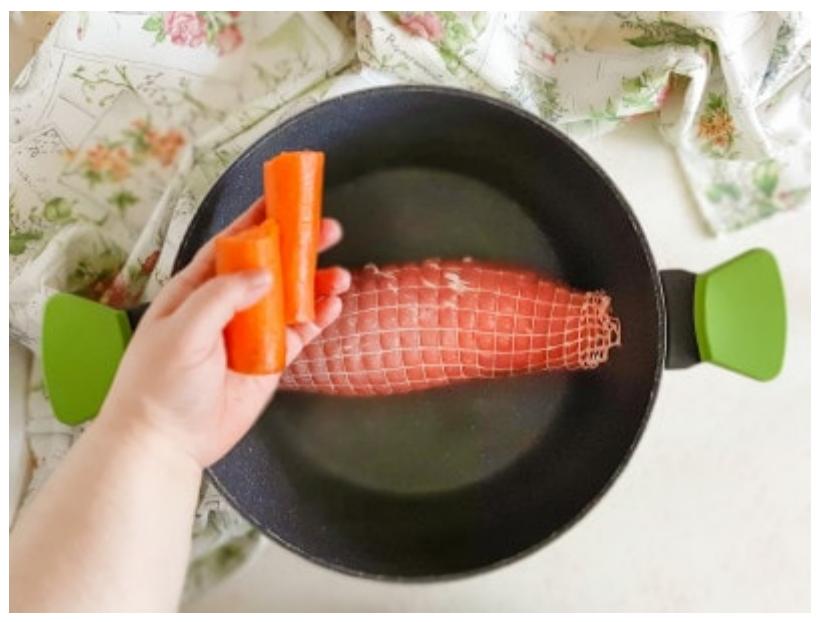

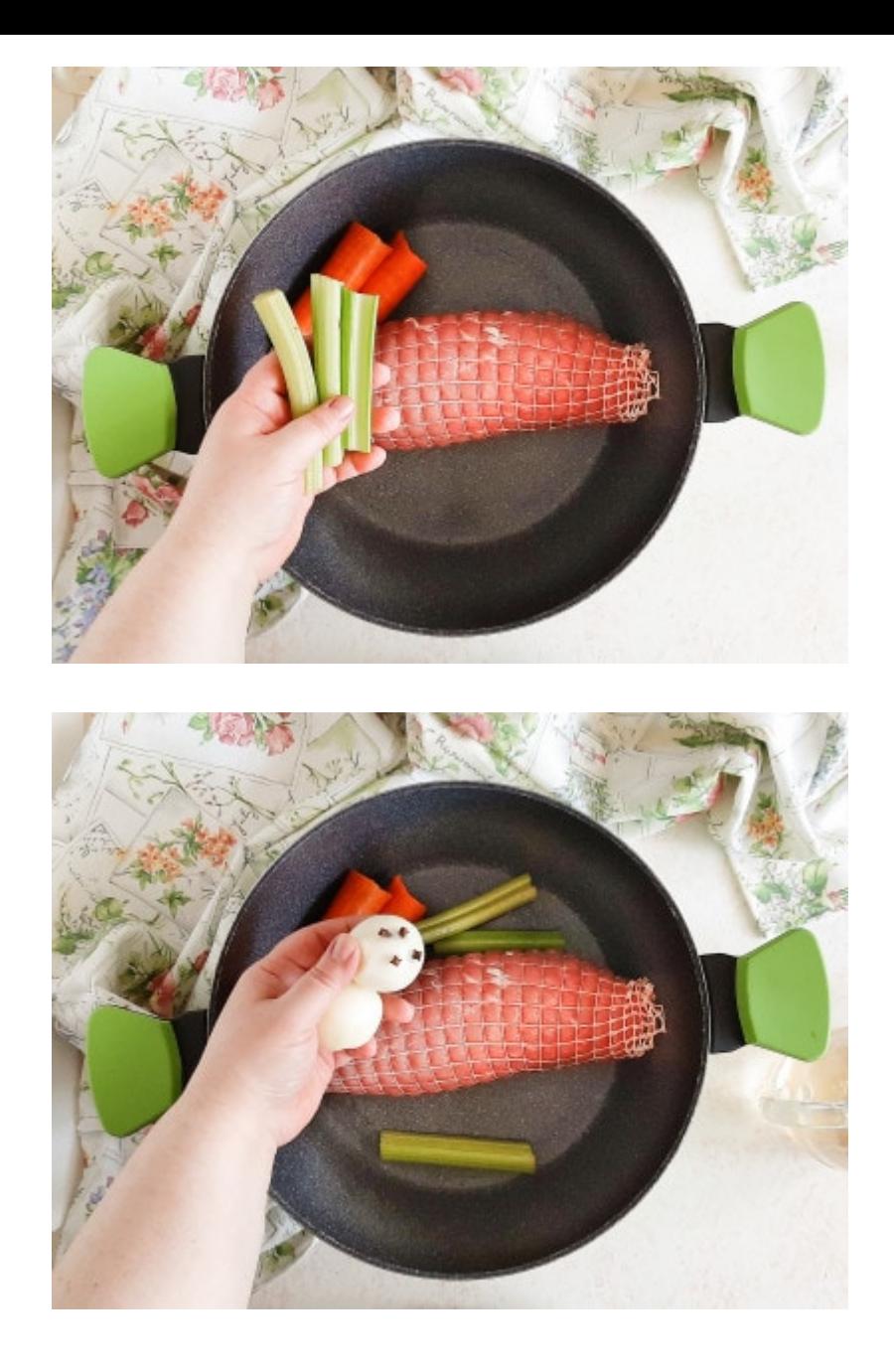

Versa il vino bianco, un buon giro di olio evo e copri tutto con l'acqua. Copri il tegame con il suo coperchio e lascia cuocere a fiamma bassa per circa 50-60 minuti. Una volta cotta la carne, lasciala raffreddare completamente, dopodiché riponila in frigorifero per almeno un paio d'ore, in modo da poterla affettare in seguito senza problemi. 2

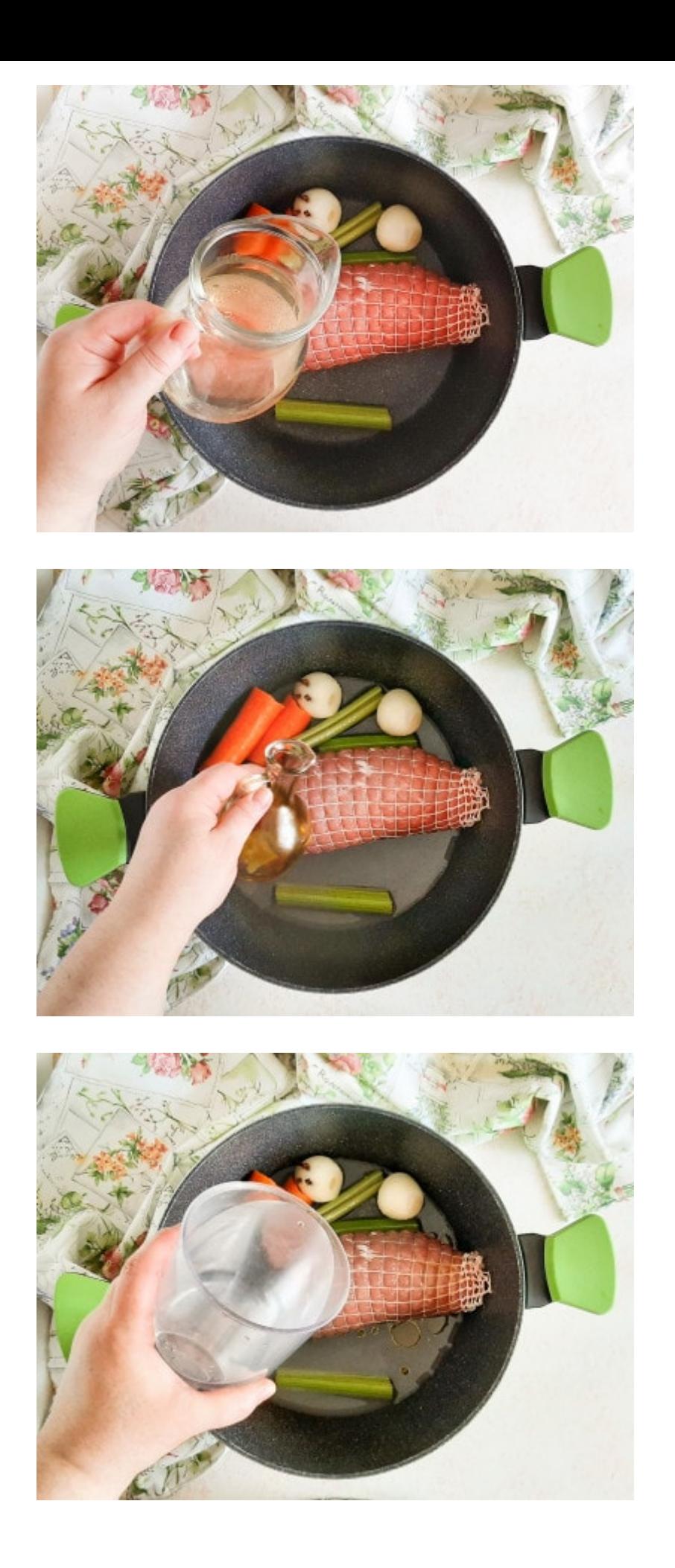

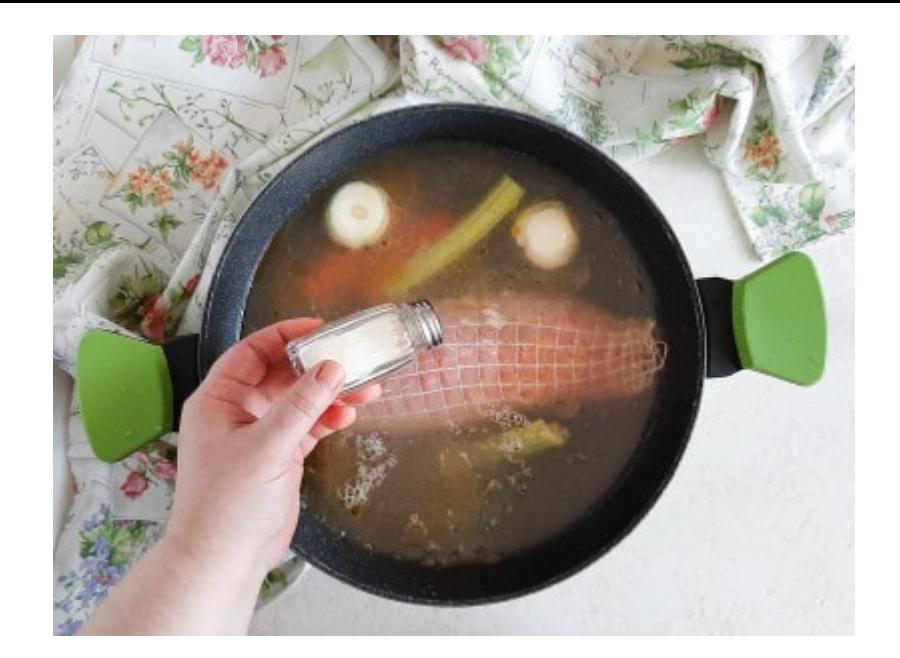

Mentre il vitello si raffredda in frigo, puoi preparare la salsa: nel boccale del mixer versa la maionese, le acciughe con i capperi, il tonno ben sgocciolato e, in ultimo, un ciuffo di prezzemolo spezzato a mano. Con il mixer ad immersione frulla fino ad ottenere la salsa, quindi versala in una scodella e riponila in frigorifero. 3

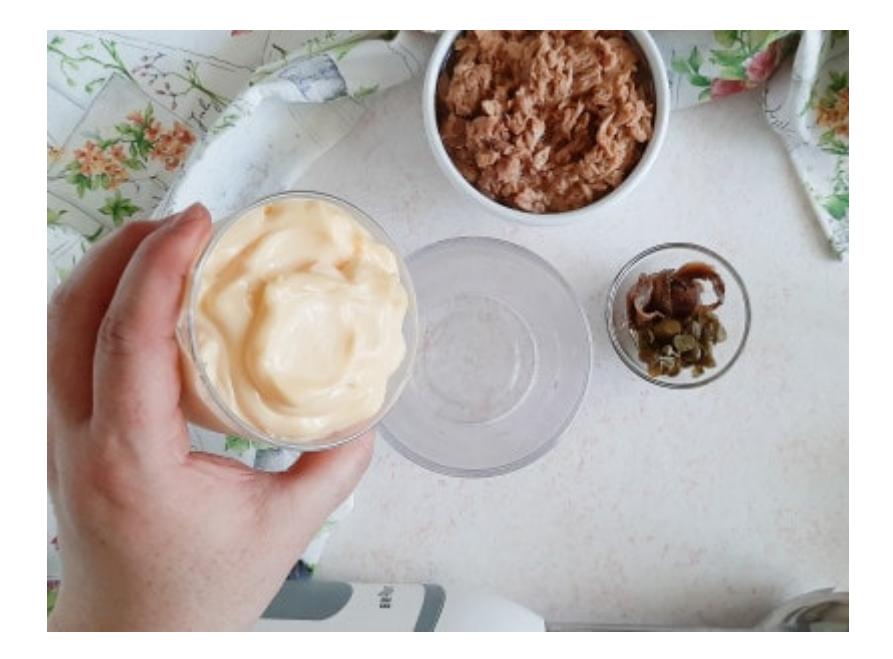

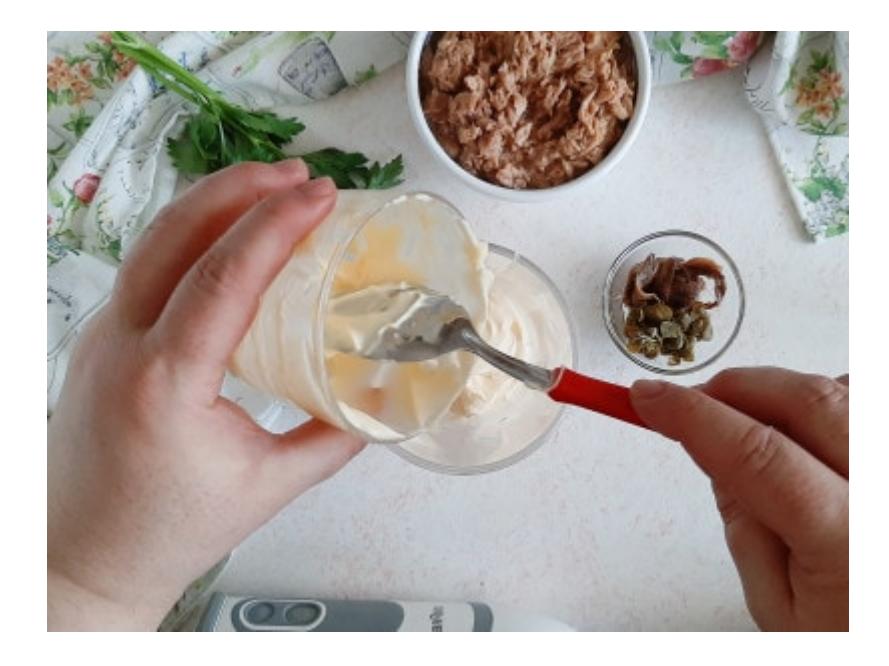

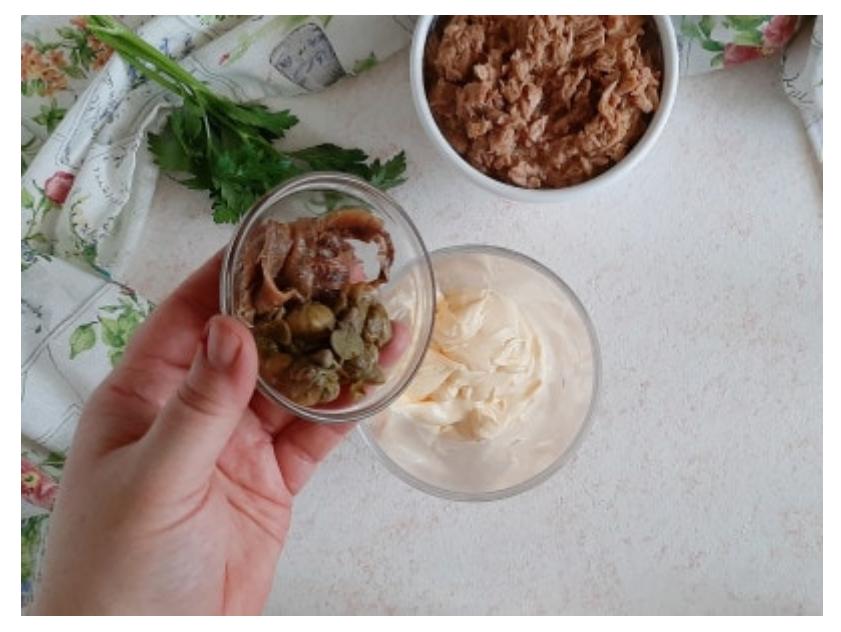

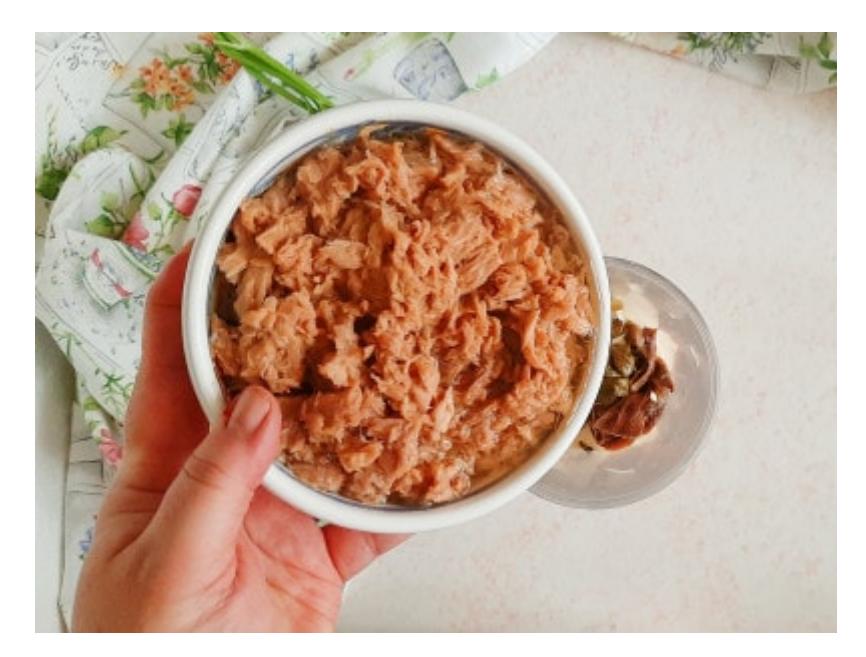

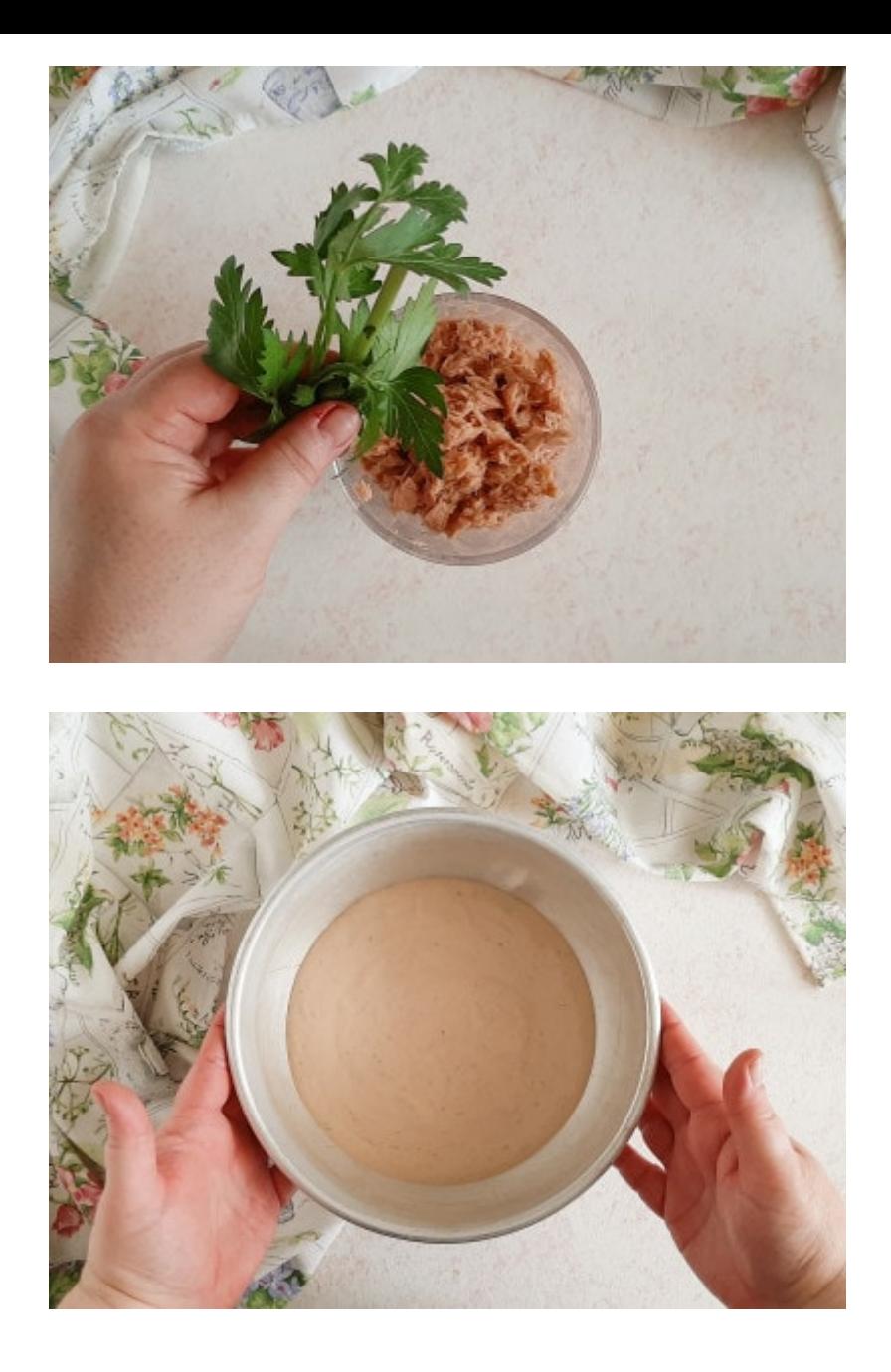

Ora che la carne è ben fredda, sistemarla sopra un tagliere di legno e affettala con un coltello a lama liscia ben affilato, così da ottenere delle fette molto sottili. Se hai in casa un'affettatrice, meglio ancora! 4

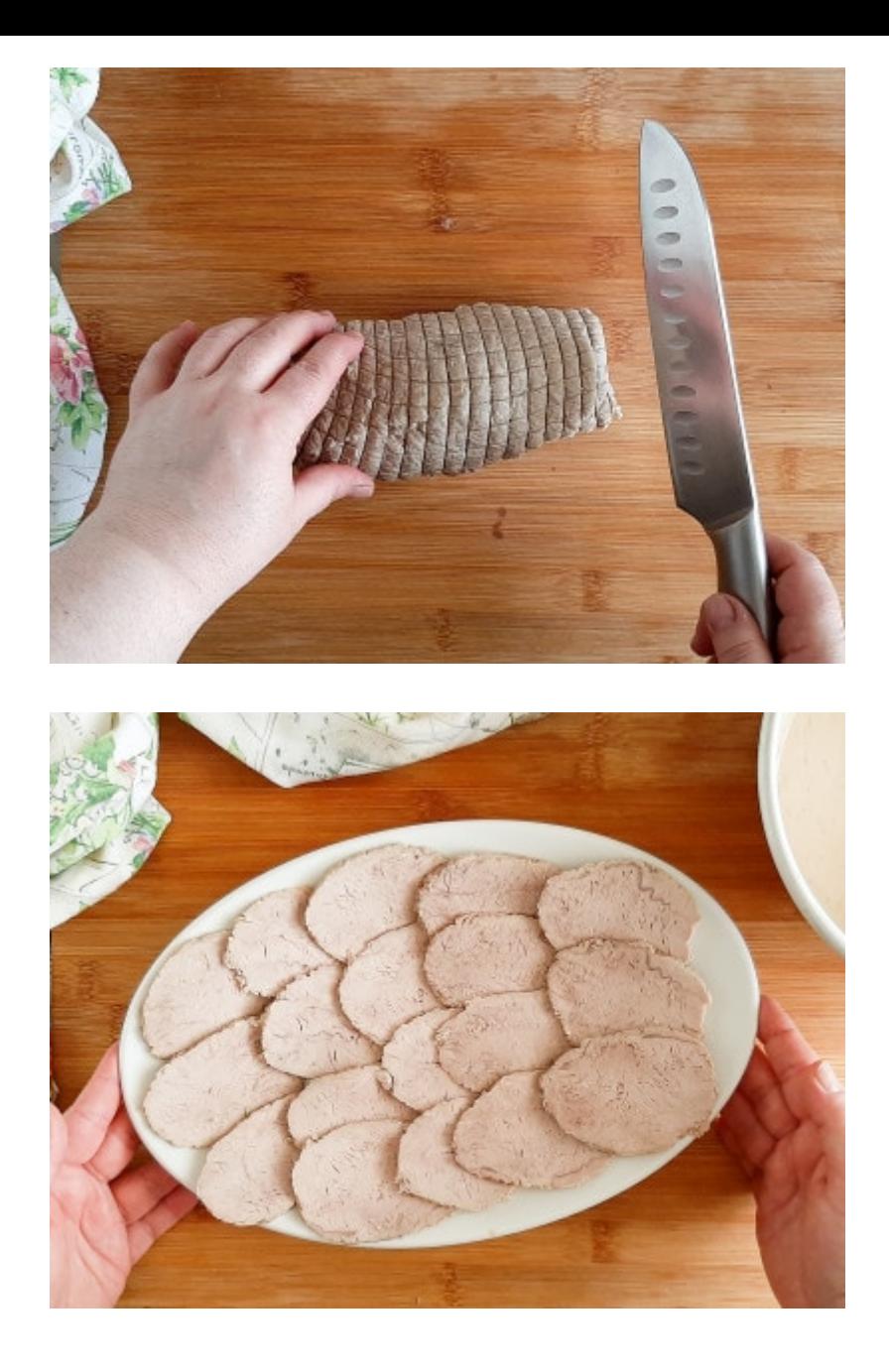

Disponi le fette di carne sopra un piatto da portata, e con l'aiuto di un cucchiaio versa un po' di salsa sopra ogni fetta. Termina il piatto decorando con dei capperi o fiori di cappero. Riponi il vitello tonnato in frigorifero fino al momento di servire. 5

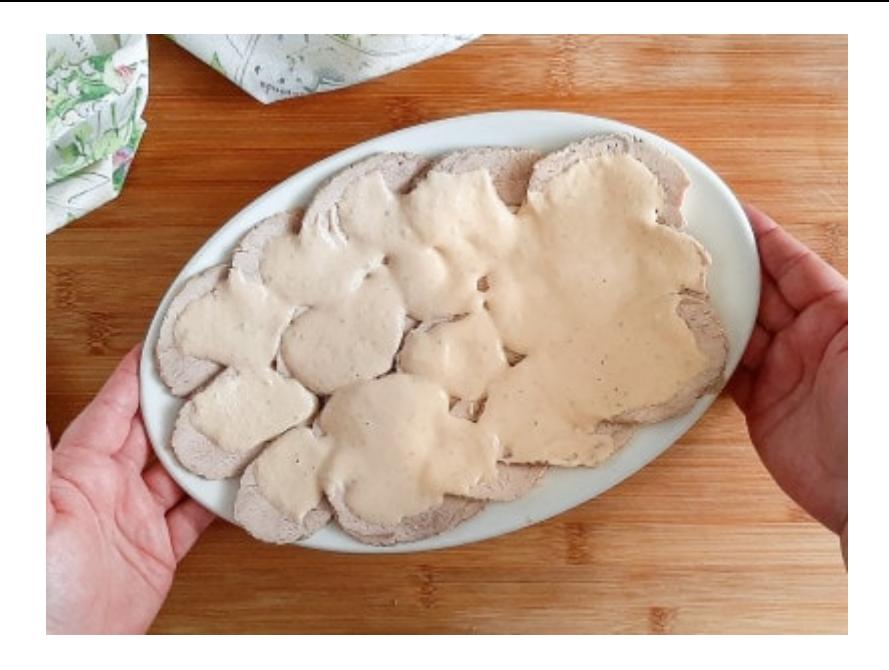

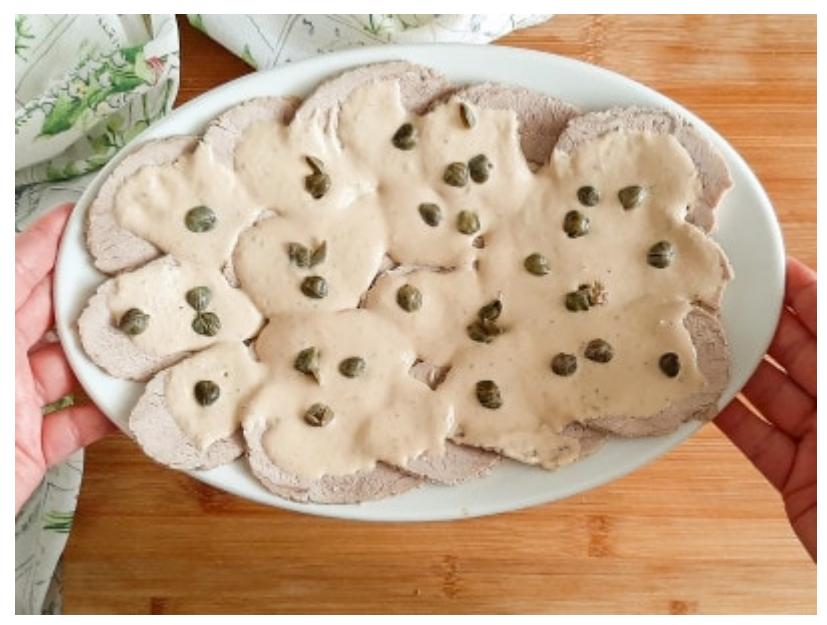